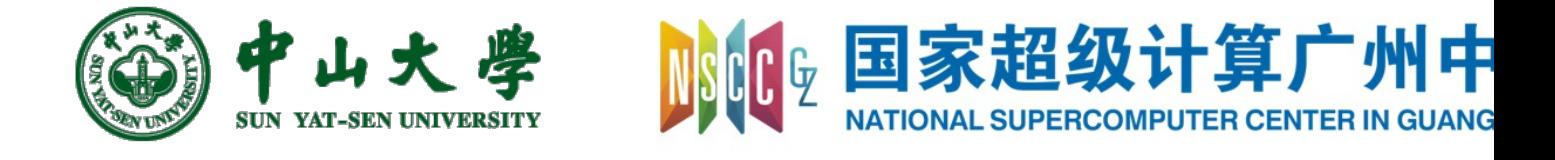

# Com[pilation Princ](https://xianweiz.github.io/)iple 编 译 原 理

# 第22讲: 目标代码生成(2)

张献伟 xianweiz.github.io DCS290, 6/9/2022

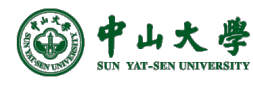

## Quiz Questions

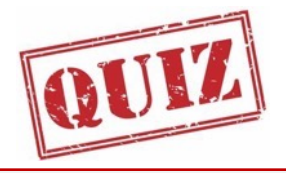

- Q1: DAG of the basic block.  $b = a - c$  $a = b + d$  $a.d$  $c = a - c$  $d_0$  $d = b + d$ • Q2: optimize the code.  $x = 5$  $c = b \ll 2$  $a = 2 * x$  $d = 10 + c$  $c = b * 4$  $e = c * d$  $d = a + b * 4$ for( $i=0$ ;  $i<10$ ;  $i++$ )  $f(c*d + i)$ for( $i=0$ ;  $i<10$ ;  $i++$ )  $f(e + i)$
- Q3: list different levels of code optimization. Peephole, Local, Loop, Global.
- Q4: main tasks of target code generation? Instruction selection, register allocation, instruction ordering.
- Q5: what are \$sp and \$fp registers for? \$sp: stack pointer \$fp: frame pointer

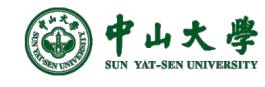

### Final Exam

- 考试时间: − 6.28/周二,14:30 – 16:30
- 关于试卷 − 中文(专业术语标注英文) − A、B卷,学院指定
- 成绩计算
	- − 期末:60%
	- − 平时:40%
		- <sup>p</sup> 课堂:10% <sup>p</sup> 作业:30%
- 题型及分值
	- 一、判断题(10分)
		- <sup>p</sup> 10小题,每小题1分
	- 二、填空题(10分)
		- <sup>p</sup> 8小题,10个空白,每空白1分
	- 三、简答题(15分)
		- <sup>p</sup> 3小题,每小题5分
	- 四、应用题(40分)
		- <sup>p</sup> 3小题,10分+15分+15分
	- 五、综合应用题(25分)

<sup>p</sup> 1小题,每小题25分

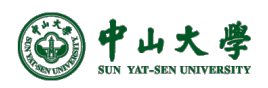

### Code Generation Strategy

- For each expression *e* we generate MIPS code that
	- − Computes the value of *e* into *\$t0*
	- − Preserves *\$sp* and the contents of the stack
- We define a code generation function *cgen(e)*
	- − Its result is the code generated for *e*
- Code generation for constants
	- − The code to evaluate a constant simply copies it into the register: *cgen(i) = li \$t0 i*

<sup>p</sup> Note that this also preserves the stack, as required

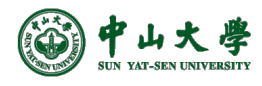

## Code Generation for ALU

#### • Default

#### $cgen(e1 + e2):$

# stores result in \$t0 cgen(e1) # pushes \$t0 on stack addiu \$sp \$sp -4 sw \$t0 0(\$sp) # overwri[tes result in \\$t0](https://www.d.umn.edu/~rmaclin/cs5641/Notes/L19_CodeGenerationI.pdf) cgen(e2) # pops value of e1 to \$t1 lw \$t1 4(\$sp) addiu \$sp \$sp 4

# performs addition

add \$t0 \$t1 \$t0

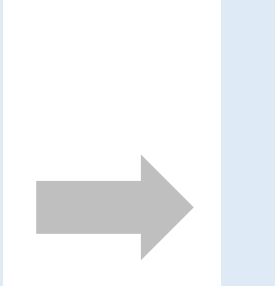

 $cgen(e1 + e2):$ # stores result in cgen(e1) # copy result of ! move \$t1 \$t0 # stores result in cgen(e2) # performs addit add \$t0 \$t1 \$t0

Possible optimization: put the result of *e1* directly in register *\$t1*? What if 3 + (7 + 5)?

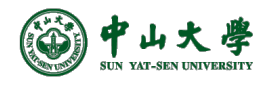

## Code Generation for Conditional

- We need flow control instructions
- New instruction: *beq reg1 reg2 label*
	- − Branch to label if *reg1 == reg2*
- New instruction: *b label*
	- − Unconditional jump to *label*

cgen(if  $e1 == e2$  then  $e3 e$ cgen(e1) # pushes \$t0 on s addiu \$sp \$sp -4 sw \$t0 0(\$sp) # overwrites \$t0 cgen(e2) # pops value of e lw [\\$t1 4\(\\$](https://www.d.umn.edu/~rmaclin/cs5641/Notes/L19_CodeGenerationI.pdf)sp) addiu \$sp \$sp 4 # performs comp beq \$t0 \$t1 *true false\_branch*: cgen(e4) b *end\_if true\_branch*: cgen(e3) *end\_if*:

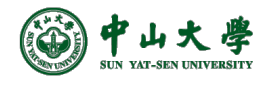

## Example Memory Layout

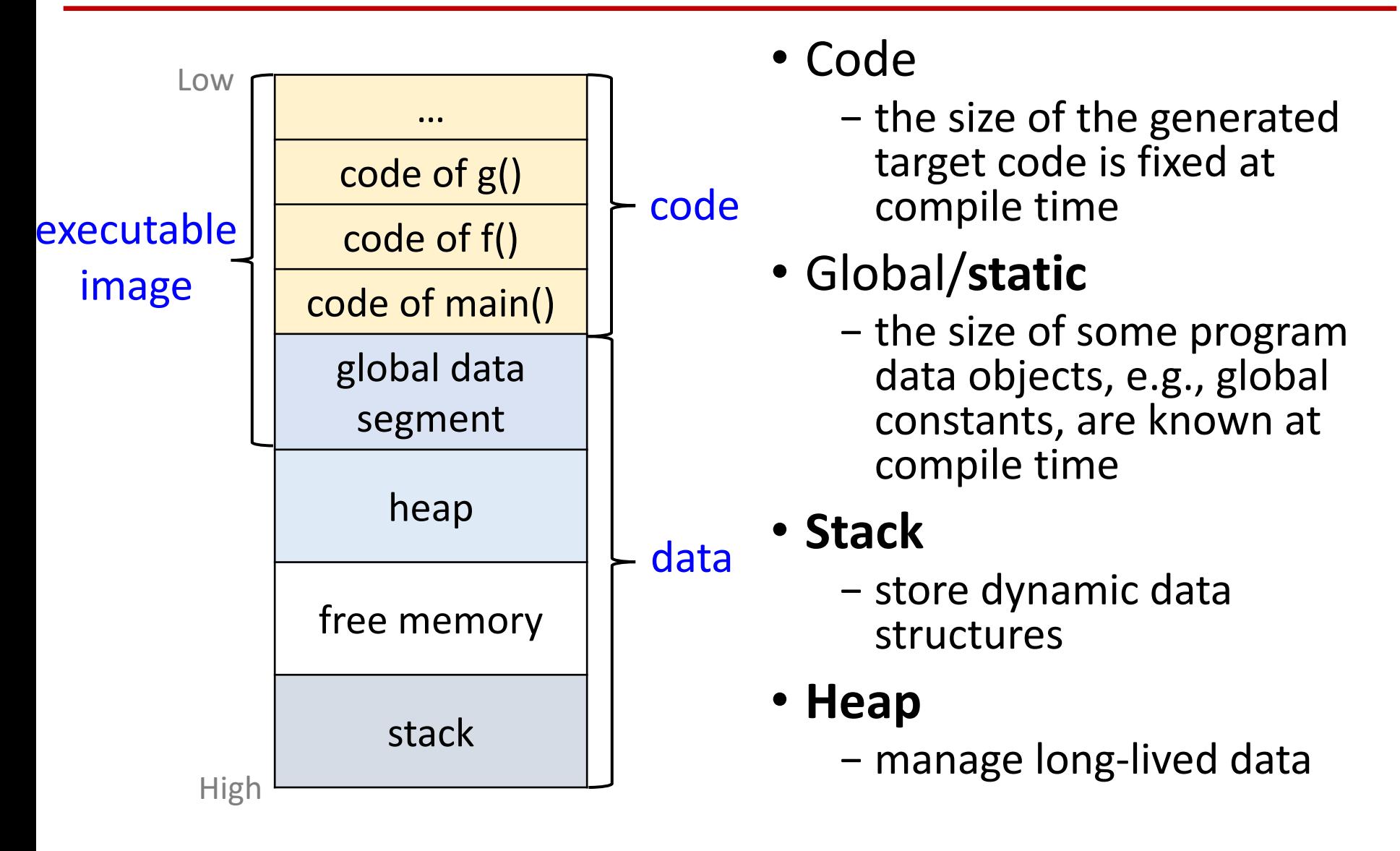

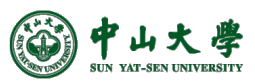

#### Activation[活动]

- Compiler typically allocates memory in the unit of procedure[以过程调用为单位]
- Each execution of a procedure is called as its **activation**[活 动]
	- − An execution of a procedure starts at the beginning of the procedure body
	- − When the procedure is completed, it returns the control to the point immediately after the place where that procedure is called
- **Activation record** (AR)[活动记录] is used to manage the information needed by a single execution of a procedure
- **Stack** is to hold activation records that get generated during procedure calls

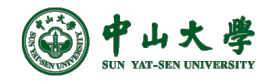

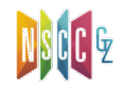

## ARs in Stack Memory[在栈中管理]

- Manage ARs like a stack in memory[AR栈管理]
	- − On function entry: AR instance allocated at top of stack
	- − On function return: AR instance removed from top of st
- Hardware support[硬件支持]
	- − Stack pointer (\$SP) register[栈指针]
		- <sup>p</sup> \$SP stores address of top of the stack
		- <sup>p</sup> Allocati[on/de-allocation can be done by moving \\$SP](https://drive.google.com/file/d/1qe7it1bz7Ioaa8UBduaAv08XU8AFzpbt/view)
	- − Frame pointer (\$FP) register[帧指针]
		- <sup>p</sup> \$FP stores base address of current frame
		- <sup>p</sup> **Frame**: another word for activation record (AR)
		- <sup>p</sup> Variable addresses translated to an offset from \$FP
	- − \$FP and \$SP together delineate the bounds of current A

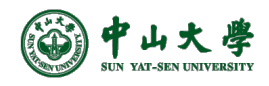

#### Contents of ARs

#### • Example layout of a function AR

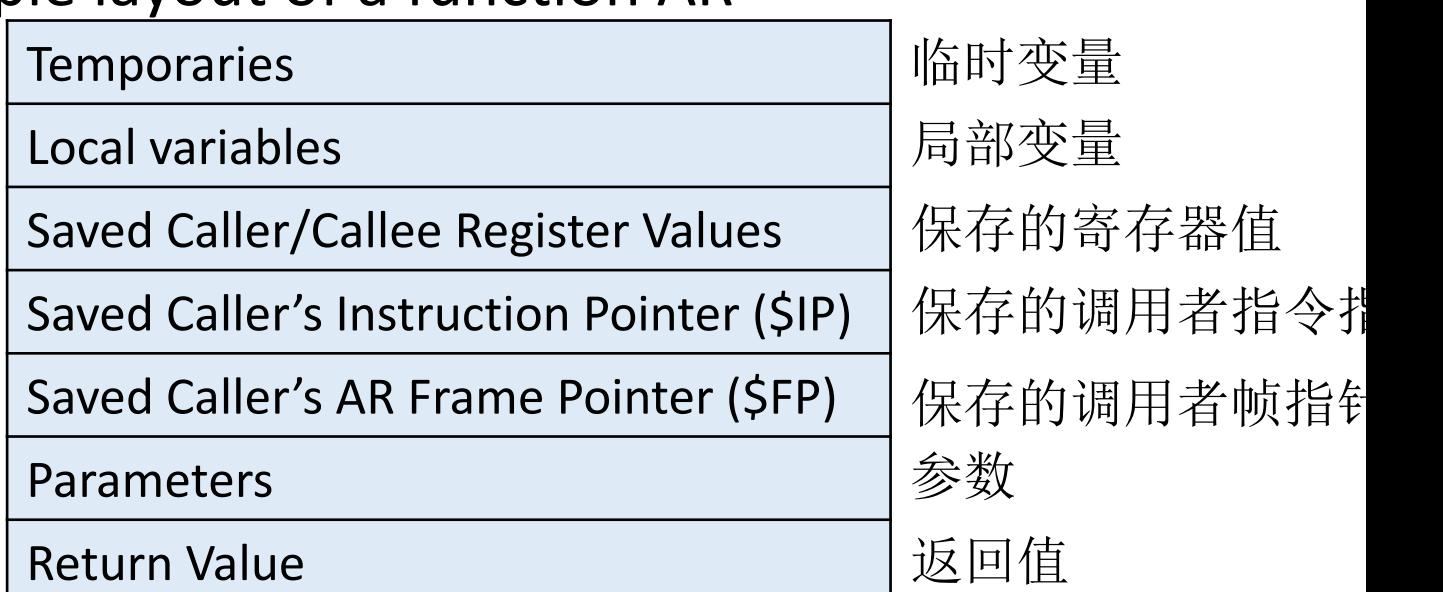

- Registers such as \$FP and \$IP overwritten by callee  $\rightarrow$ saved to/restored from AR on call/return
	- − Caller's \$IP: where to execute next on function return (a.k.a. address: instruction following function call)
	- − Caller's \$FP: where \$FP should point to on function return
	- − Saved Caller/Callee Registers: other registers (will discuss)

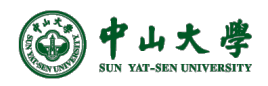

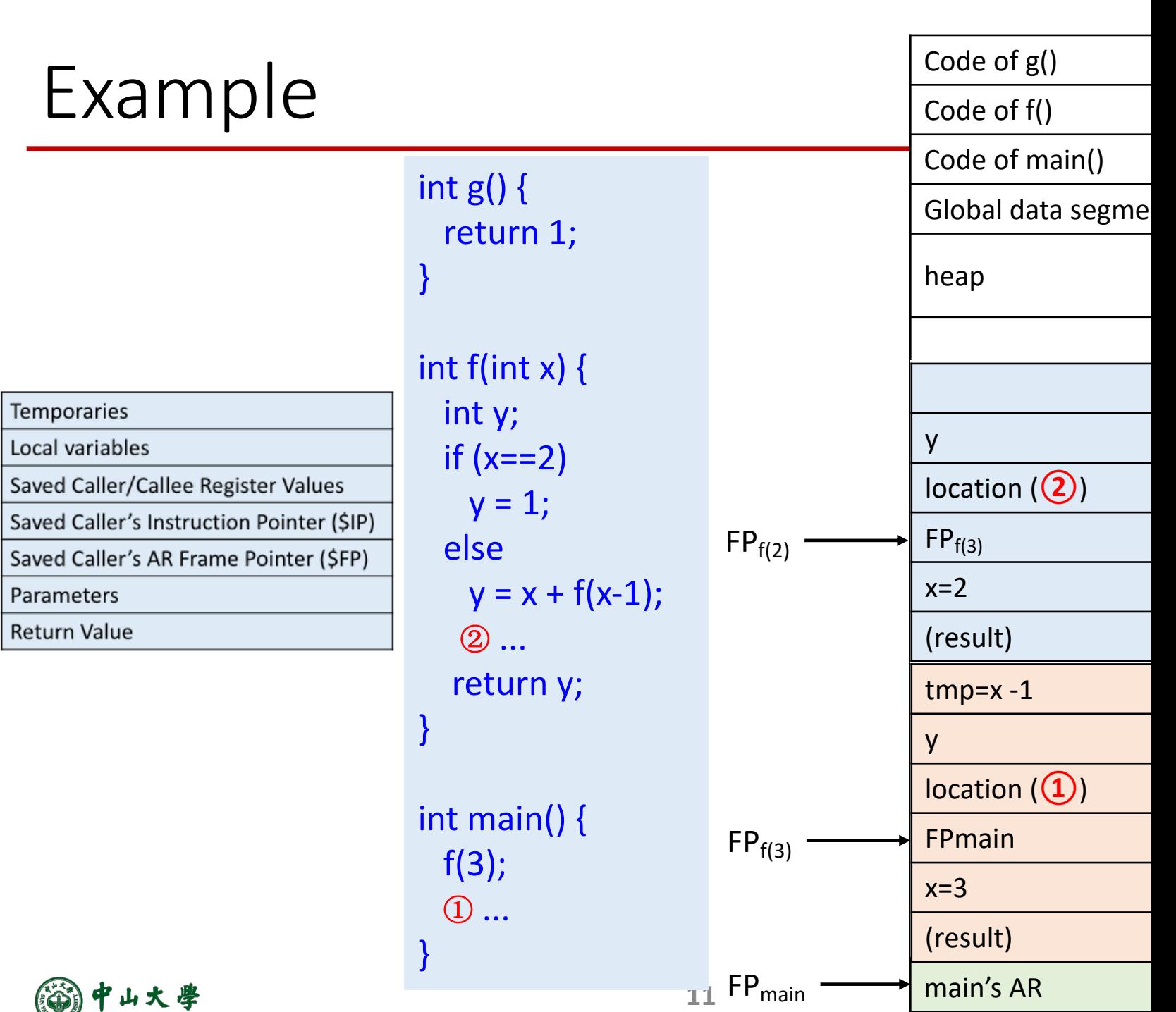

https://drive.google.com/file/d/1qe7it1bz7loaa8UBduaAv08XU8AFzpbt/view

## Caller/Callee Conventions[规范]

- Important registers should be saved across functio − Otherwise, values might be overwritten
- But, who should take the responsibility?
	- − The caller knows which registers are important to it and be saved
	- − The callee knows exactly which registers it will use and potentially overwrite
	- − However, i[n the typical "block box" programming,](https://drive.google.com/file/d/1qe7it1bz7Ioaa8UBduaAv08XU8AFzpbt/view) caller callee don't know anything about each other's impleme
- Potential solutions
	- − **Sol1**: caller to save any important registers that it needs calling a func, and to restore them after (but not all will overwritten)
	- − **Sol2**: callee saves and restores any registers it might ove (but not all are important to caller)

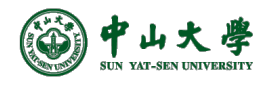

## Caller/Callee Conventions (cont.)

- Caller and callee should cooperate
- Caller: save and restore any of the following callerregisters that it cares about

\$t0-\$t9 \$a0-\$a3 \$v0-\$v1

- − The callee may freely modify these registers, under the assumption that the caller already saved them
- Callee: save [and restore any of the following c](https://drive.google.com/file/d/1qe7it1bz7Ioaa8UBduaAv08XU8AFzpbt/view)allee registers that it uses

#### \$s0-\$s7 \$ra

− The caller may assume these registers are not changed callee

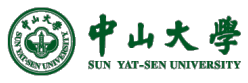

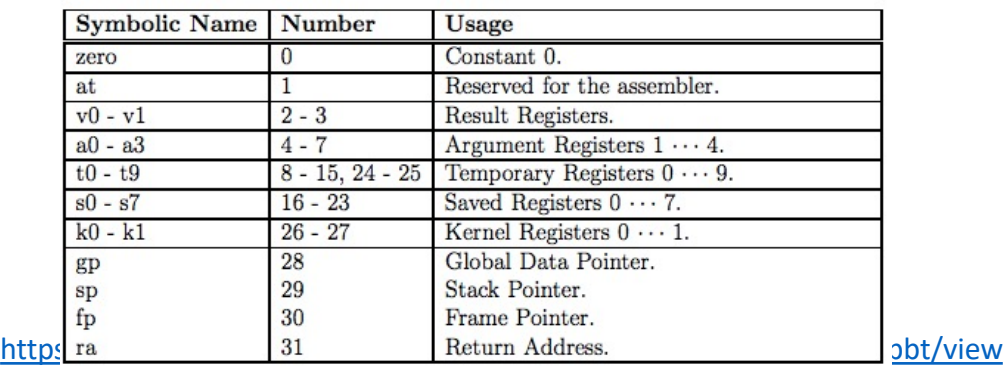

## Detailed Calling Steps

- The **caller** sets up for the call via these steps[调用者
	- − 1) Make space on stack for and save any caller-saved registers
	- 2) Pass arguments by pushing them on the stack, one b right to left
	- − 3) Execute a jump to the function (saves the next inst in
- The **callee** t[akes over and does the following\[](https://drive.google.com/file/d/1qe7it1bz7Ioaa8UBduaAv08XU8AFzpbt/view)被调月
	- − 4) Make space on stack for and save values of \$fp and \$
	- − 5) Configure frame pointer by setting \$fp to base of frame
	- − 6) Allocate space for stack frame (total space required f local and temporary variables)
	- 7) Execute function body, code can access params at po offset from  $$fp,$  locals/temps at negative offsets from  $$$

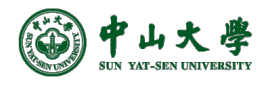

## Detailed Calling Steps (cont.)

- When ready to exit, the **callee** does following[调用
	- − 8) Assign the return value (if any) to \$v0
	- − 9) Pop stack frame off the stack (locals/temps/saved reg
	- − 10) Restore the value of \$fp and \$ra
	- − 11) Jump to the address saved in \$ra
- When control returns to the **caller**, it cleans up from call with the steps[调用返回]
	- − 12) Pop the parameters from the stack
	- − 13) Restore value of any caller-saved registers, pops spi from stack

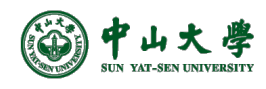

#### Code Generation for Function Call

- The calling sequence is the instructions (of both caller and callee) to set up a function invocation
- New instruction: *jal label*
	- − Jump to label, after saving address of next instruction in \$ra

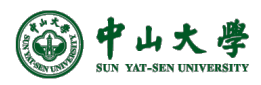

```
cgen(f(e1, …, en)):
```
# pushes arguments (reverse order) cgen(en) addiu \$sp \$sp -4

sw \$a0 0(\$sp)

… cgen(e1) addiu \$sp \$sp -4 sw \$a0 0(\$sp) # saves FP addiu \$sp \$sp -4 sw \$fp 0(\$sp) # pushes return address addiu  $\frac{1}{5}$ sp,  $\frac{1}{4}$ sw \$ra, 0(\$sp) # begins new AR in stack move \$fp, \$sp # jumps to func entry (update \$ra) jal *f\_entry*

#### Code Generation for Function Definition

• New instruction: *jr reg*

− Jump to address in register reg

cgen(def  $f(x1,...,xn) = e$ ): *f\_entry*: cgen(e) # removes AR from stack move \$sp \$fp # pops return address sw \$ra 0(\$sp) addiu \$sp \$sp 4 # pops old FP lw \$fp 0(\$sp) addiu \$sp \$sp 4 # jumps to return address jr \$ra

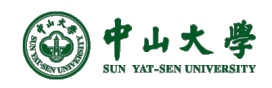

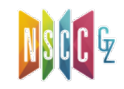

#### Code Generation for Variables

- The "variables" of a function are just its 'parameters'
	- − They are all in the AR
	- − Pushed by the caller
- **Problem**: because the stack grows when intermediate results are saved, the variables are not at a fixed offset from \$sp
	- − Thus, access to locations in the stack frame cannot use \$sprelative addressing
- **Solution**: use the frame pointer \$fp instead
	- − Always points to the return address on the stack
	- − Since it does not move, it can be used to find the variables

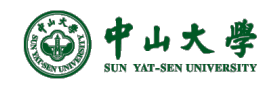

### Example

- Local variables are referenced from an offset from \$fp − \$fp is pointing to old \$ip (return address)
- For a function *def f(x,y) = e* the activation and frame pointer are set up as follows:

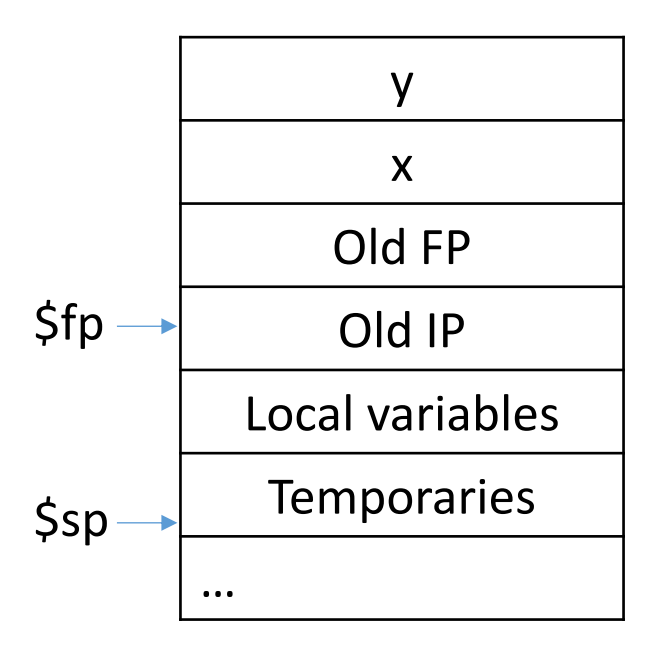

x: +8(\$fp) y: +8(\$fp) +12(\$fp) First local variable: -4(\$fp)

The parameters are pushed right to left by the caller The locals are pushed left to right by the callee

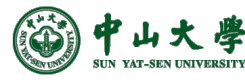

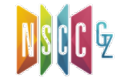

#### Example

```
double fun1(int p1, double p2, int p3) {
  int i, j;
  res = \frac{fun2}{p1*p2,j};return res;
}
```

```
double fun2(double ar, int ib) {
  int i, r1;
  double res;
  …
  return res;
}
```
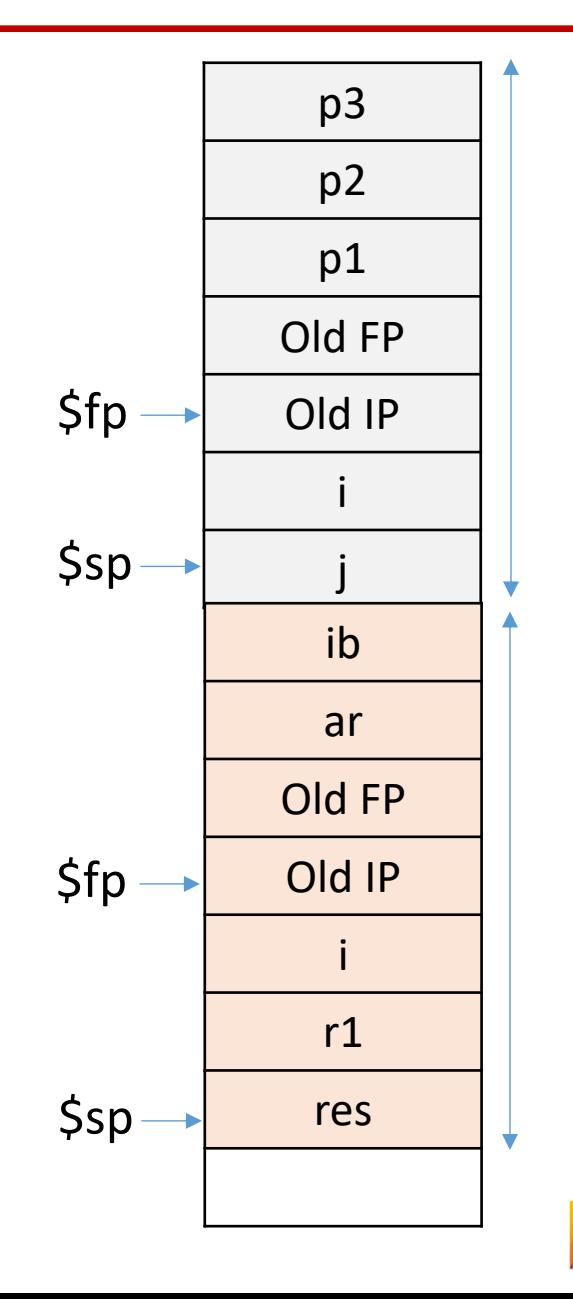

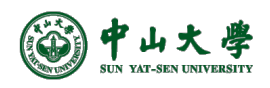

### Code Generation for OO

- Objects are like structs in C
	- − Objects are laid out in contiguous memory
	- − Each member variable is stored at a fixed offset in obje
- Unlike structs, objects have member methods
- Two types of member methods:
	- − **Nonvirtual** member methods: cannot be overridden Parent obj [= new Child\(\);](https://drive.google.com/file/d/1qe7it1bz7Ioaa8UBduaAv08XU8AFzpbt/view) obj.nonvirtual(); // Parent::nonvirtual() called

Method called depends on (static) reference type Compiler can decide call targets statically

− **Virtual** member methods: can be overridden by child class Parent obj = new Child();

obj.virtual(); // Child::virtual() called

Method called depends on (runtime) type of object Need to call different targets depending on runtime to

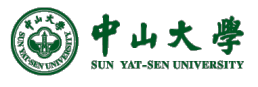

## Static and Dynamic Dispatch

- **Dispatch**: to send to a particular place for a purpos − I.e., to jump to a (particular) function
- **Static Dispatch**: selects call target at compile time
	- − Nonvirtual methods implemented using static dispatch
	- − Implication for code generation:
		- <sup>p</sup> Can hard code function address into binary
- **Dynamic Dispatch**[: selects call target at runtim](https://drive.google.com/file/d/1qe7it1bz7Ioaa8UBduaAv08XU8AFzpbt/view)e
	- − Virtual methods implemented using dynamic dispatch
	- − Implication for code generation:
		- <sup>p</sup> Must generate code to select correct call target
- How?
	- − At compile time, generate a **dispatch table** for each class, containing call targets for all virtual methods of that  $\overline{\text{cla}}$
	- − At runtime, each object has a pointer to its dispatch tab which is indexed into to find call target for its runtime ty

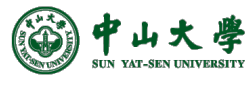

## Typical Object Layout

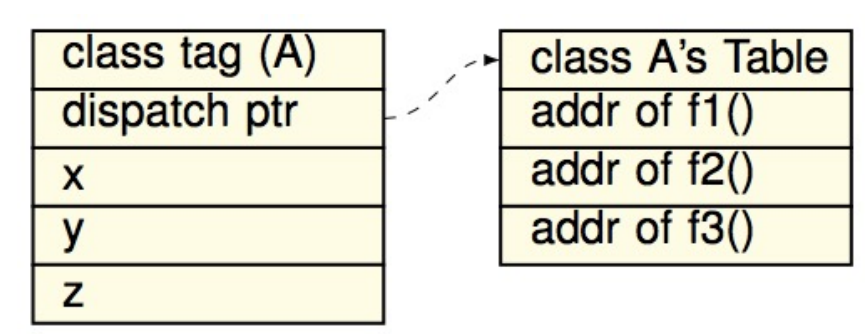

- Class tag is used for dynamic type checking
- Dispatch ptr is a pointer to the dispatch table
- Compiler tra[nslates member accesses to offse](https://drive.google.com/file/d/1qe7it1bz7Ioaa8UBduaAv08XU8AFzpbt/view)t acc  $if(...)$  obj = new Parent() else  $obj = new Child()$ ;  $obj.x = 10;$  // move 10, x\_offset(obj) obj.f2(); // call f2\_offset(obj.dispatch\_ptr)
- Offsets must remain identical regardless of object t
	- − How to layout object and dispatch table to make it so?

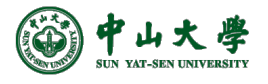

## Inheritance and Subclasses

• Invariant: the offset of a member variable or memb method is the same in a class and all of its subclass

```
class A1 {
  int x; 
 virtual void f1() \{ ... \}virtual void f2() \{... \}} 
class A2 inherits A1 {
 int y; 
 virtual void f2() { ... }
} 
class A3 inherits A2 {
  int z; 
  virtual void f3() { ... }
}
```
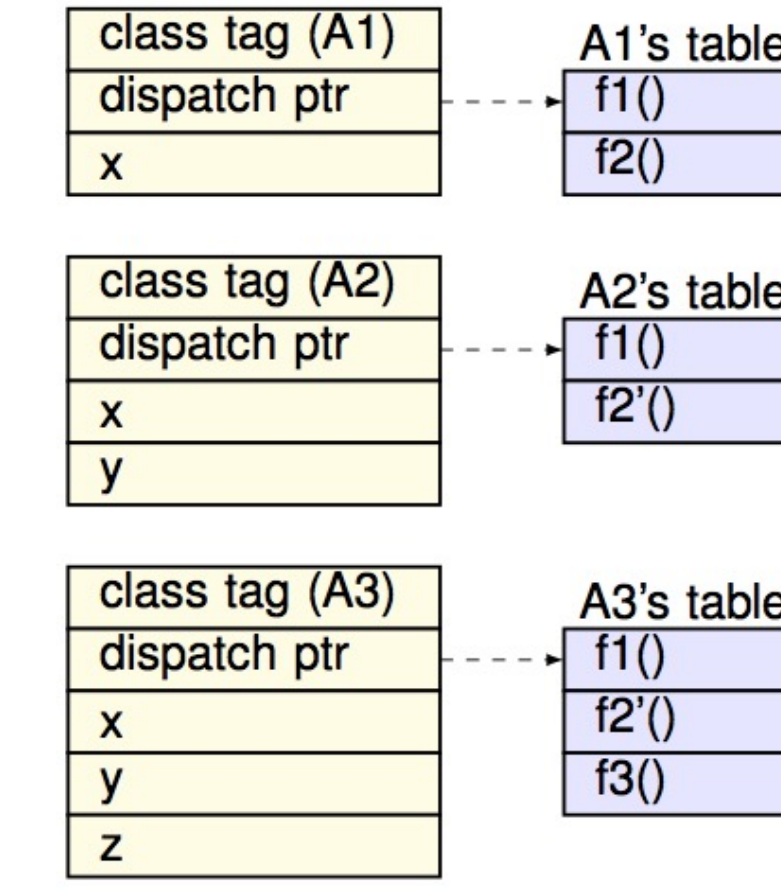

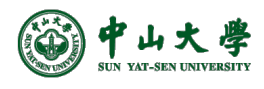

#### A Question …

```
1 #include <iostream>
 2 using namespace std;
 3
 4 class A1 {
 5
   public:
 6
       virtual void f1() { cout << "base.f1\n"; }
       virtual void f2() { cout << "base.f2\n"; }
 \overline{7}void f3() { cout << "base. f3\n'\n''; }
 8
 9
    private:
10
       char a;
11
       int x;12
       int y;
13static int z;
14 };
15
16 int main(int argc, char* argv[]) {
17
       A1 a1;cout << "sizeof(a1) = " << sizeof(a1) << "\n";
18
19
20
     return 0;
21 }
```
 $\bullet$  What is the

- **− 24** (on my MBA)
- How come?
	- − Fields (12B)
		- $\overline{p}$  char a:
		- $p$  int x: 4
		- p int y: 4
	- − Functions (8B)
		- $p$  virtual:
	- − Alignment
		- $12+8 -$

[1] Determining the Size of a Class Object [2] sizeof class in C++

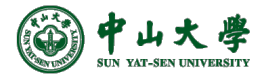